### **LAPORAN PRAKTIK KERJA LAPANGAN/KERJA PRAKTIK DI DINAS KOMUNIKASI DAN INFORMATIKA KABUPATEN PURBALINGGA**

# *REDESIGN* **UI/UX** *WEBSITE WHISTLE BLOWING SYSTEM*  **SEBAGAI MEDIA PENGADUAN TINDAK PIDANA KORUPSI DI KABUPATEN PURBALINGGA**

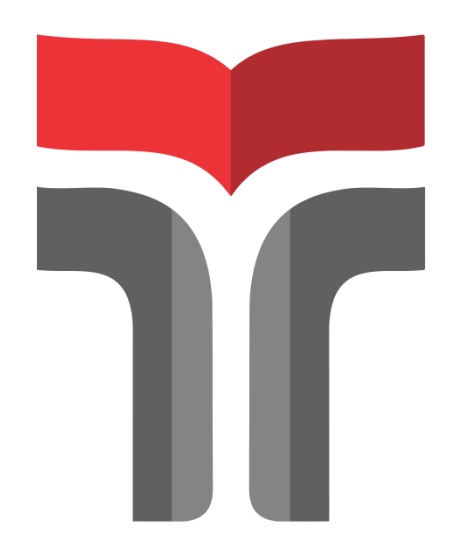

### **PUTRI NABILAH SARWENTY 19102204**

## **PROGRAM STUDI S1 TEKNIK INFORMATIKA FAKULTAS INFORMATIKA INSTITUT TEKNOLOGI TELKOM PURWOKERTO 2023**

## **LAPORAN PRAKTIK KERJA LAPANGAN/KERJA PRAKTIK DI DINAS KOMUNIKASI DAN INFORMATIKA KABUPATEN PURBALINGGA**

# *REDESIGN* **UI/UX** *WEBSITE WHISTLE BLOWING SYSTEM*  **SEBAGAI MEDIA PENGADUAN TINDAK PIDANA KORUPSI DI KABUPATEN PURBALINGGA**

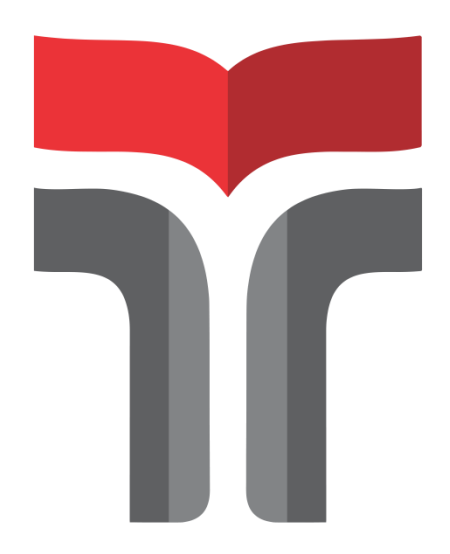

**PUTRI NABILAH SARWENTY 19102204**

### **PROGRAM STUDI S1 TEKNIK INFORMATIKA FAKULTAS INFORMATIKA INSTITUT TEKNOLOGI TELKOM PURWOKERTO 2023**

#### **LEMBAR PENGESAHAN**

### LAPORAN PRAKTIK KERJA LAPANGAN/KERJA PRAKTIK DI DINAS KOMUNIKASI DAN INFORMATIKA KABUPATEN **PURBALINGGA**

### REDESIGN UI/UX WEBSITE WHISTLE BLOWING SYSTEM SEBAGAI MEDIA PENGADUAN TINDAK PIDANA KORUPSI DI **KABUPATEN PURBALINGGA**

Dipersiapkan dan disusun oleh :

**PUTRI NABILAH SARWENTY** 19102204

Telah dipresentasikan pada 06 Februari 2023

Mengetahui,

Ketua Program Studi

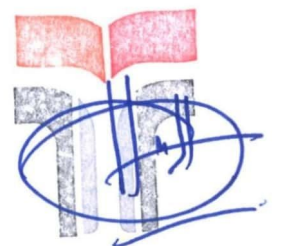

Amalia Beladinna Arifa, S.Pd., M.Cs Agus Priyanto, S.Kom., M.Kom

NIDN. 0606019201

Pembimbing PKL/KP,

NIDN. 0606118201

#### **KATA PENGANTAR**

<span id="page-3-0"></span>Puji syukur atas kehadiran Allah Subhanahu wa Ta'ala berkat limpahan rahmat, berkah, dan karunia-Nya, Praktik Kerja Lapangan di Dinas Komunikasi dan Informatika Kabupaten Purbalingga yang dilaksanakan pada tanggal 08 Agustus 2022 sampai dengan 09 September 2022 dapat diselesaikan dengan baik dan lancar. Semua itu juga tidak lepas dari do'a, dukungan dan kerjasama dari berbagai pihak yang telah memberikan bantuan kepada penulis baik secara moral maupun materil. Oleh karena itu, dalam kesempatan ini penulis mengucapkan terimakasih kepada :

- 1. Allah Subhanahu wa Ta'ala karena atas izin serta rahmat-Nya penulis dapat menyelesaikan Laporan Praktik Kerja Lapangan ini tepat waktu.
- 2. Kedua orang tua yang senantiasa selalu memberikan do'a serta dukungan kepada penulis baik secara moral maupun material.
- 3. Bapak Dr. Arfianto Fahmi, S.T., M.T., IPM selaku Rektor Institut Teknologi Telkom Purwokerto.
- 4. Bapak Auliya Burhanuddin, S.Si., M.Kom. selaku Dekan Fakultas Informatika.
- 5. Ibu Amalia Beladinna Arifa, S.Pd., M.Cs. selaku Ketua Program Studi Teknik Informatika Institut Teknologi Telkom Purwokerto.
- 6. Bapak Agus Priyanto, S.Kom., M.Kom. selaku dosen pembimbing yang telah memberikan bimbingan dan arahan selama Praktik Kerja Lapangan.
- 7. Ibu Dra. Jiah Palupi Twihantarti, MM selaku Kepala Dinas Komunikasi dan Informatika Kabupaten Purbalingga yang telah memberikan izin pada penulis dan tim untuk melaksanakan Praktik Kerja Lapangan.
- 8. Ibu Baryati, S.Kom. selaku pembimbing lapangan yang bersedia menerima, membimbing dan mengarahkan penulis dan tim selama melakukan Praktik Kerja Lapangan di Dinas Komunikasi dan Informatika Kabupaten Purbalingga.
- 9. Teman-teman satu tim dalam Praktik Kerja Lapangan yang selalu mendukung satu sama lain dan selalu kompak dalam menjalankan tugas yang diberikan.
- 10. Semua pihak yang turut terlibat yang tidak dapat di sebutkan satu per satu.

Akhir kata, penulis menyadari bahwa pada penyusunan Laporan Praktik Kerja Lapangan masih jauh dari kata sempurna. Penulis berharap saran dan kritik dapat bersifat membangun diberikan kepada penulis untuk kesempurnaan Laporan Praktik Kerja Lapangan ini. Semoga Laporan Praktik Kerja Lapangan ini dapat memberikan manfaat dan menambah wawasan bagi semua pihak.

Purwokerto, 04 Januari 2023

Penulis

### **DAFTAR ISI**

<span id="page-5-0"></span>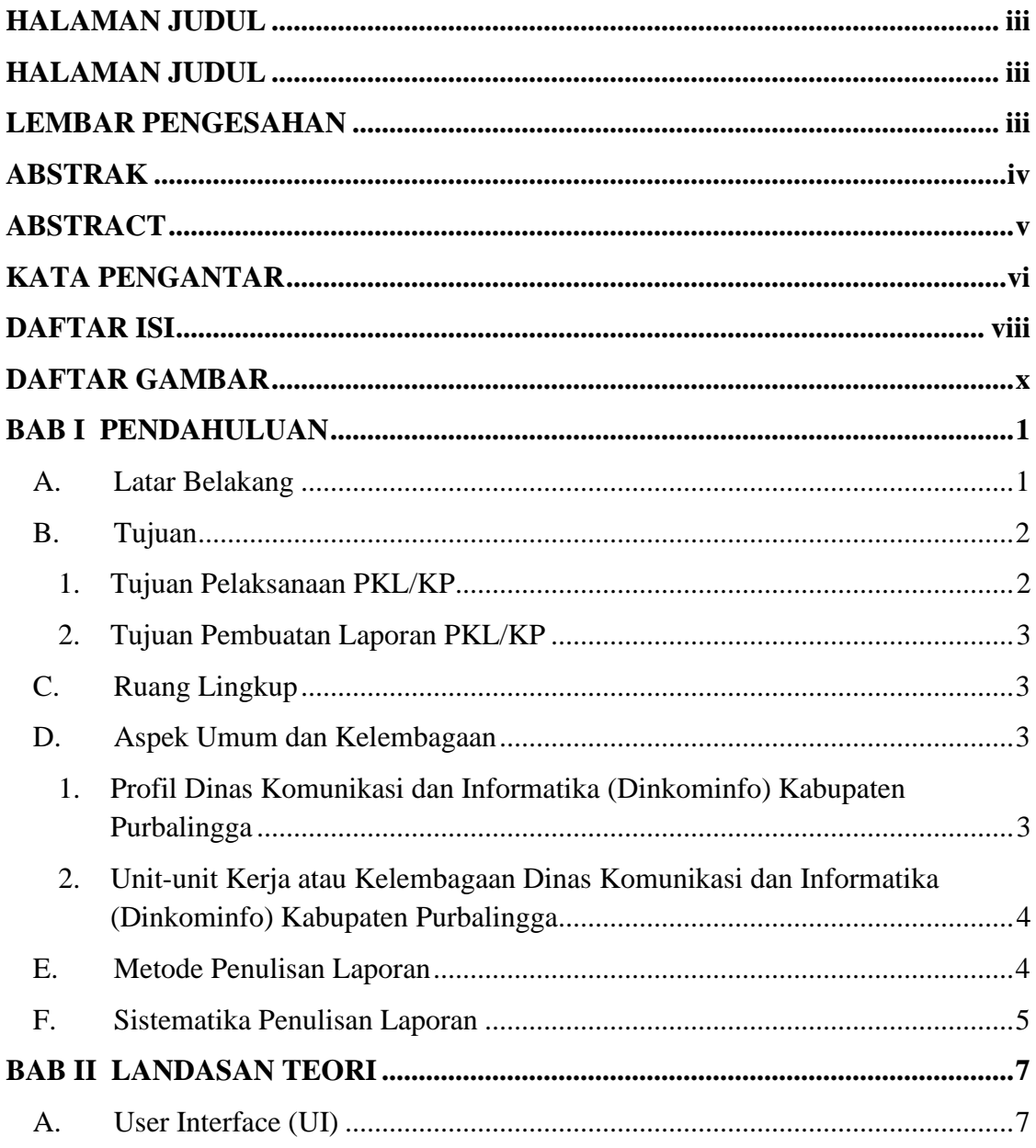

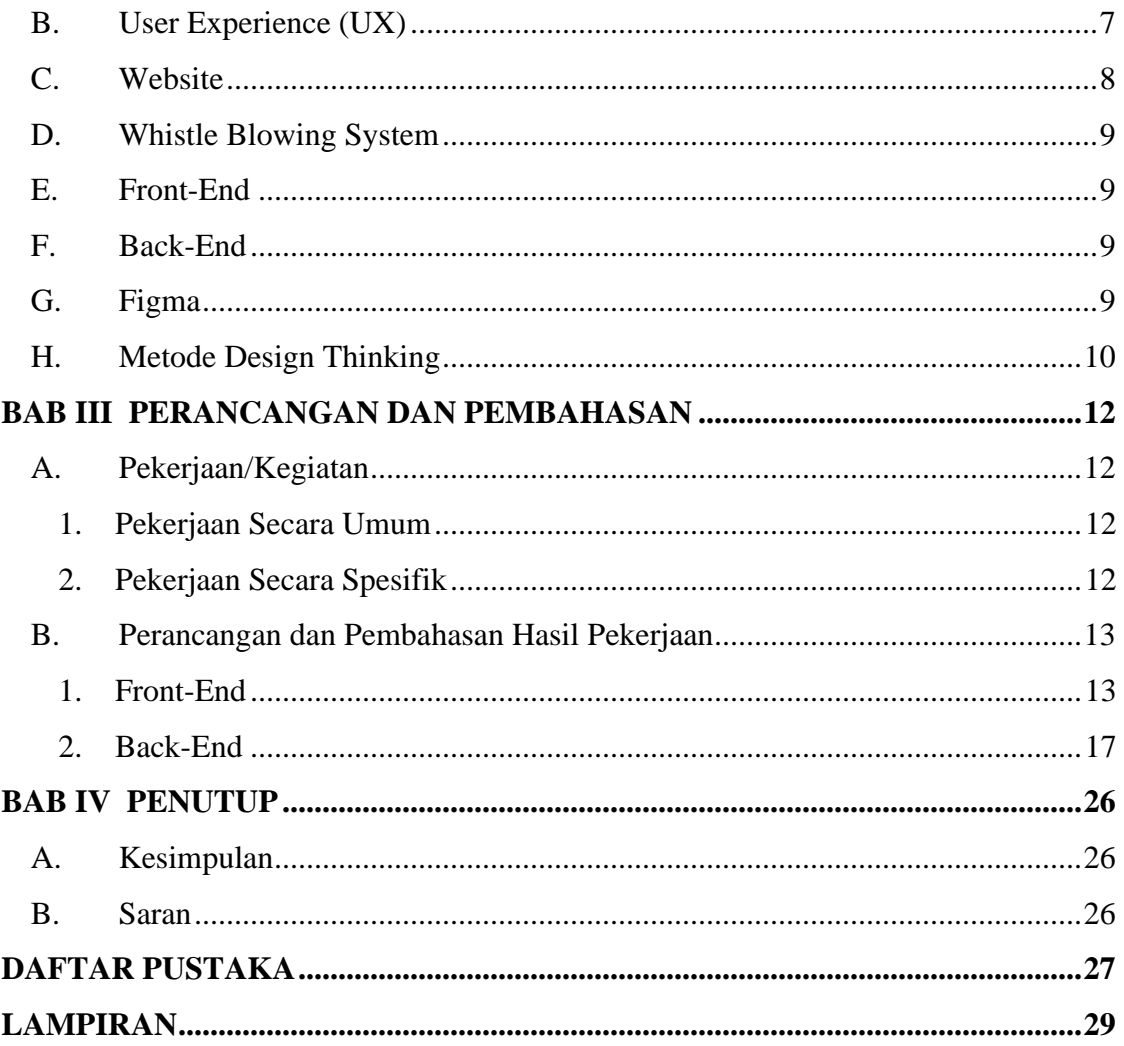

### **DAFTAR GAMBAR**

<span id="page-7-0"></span>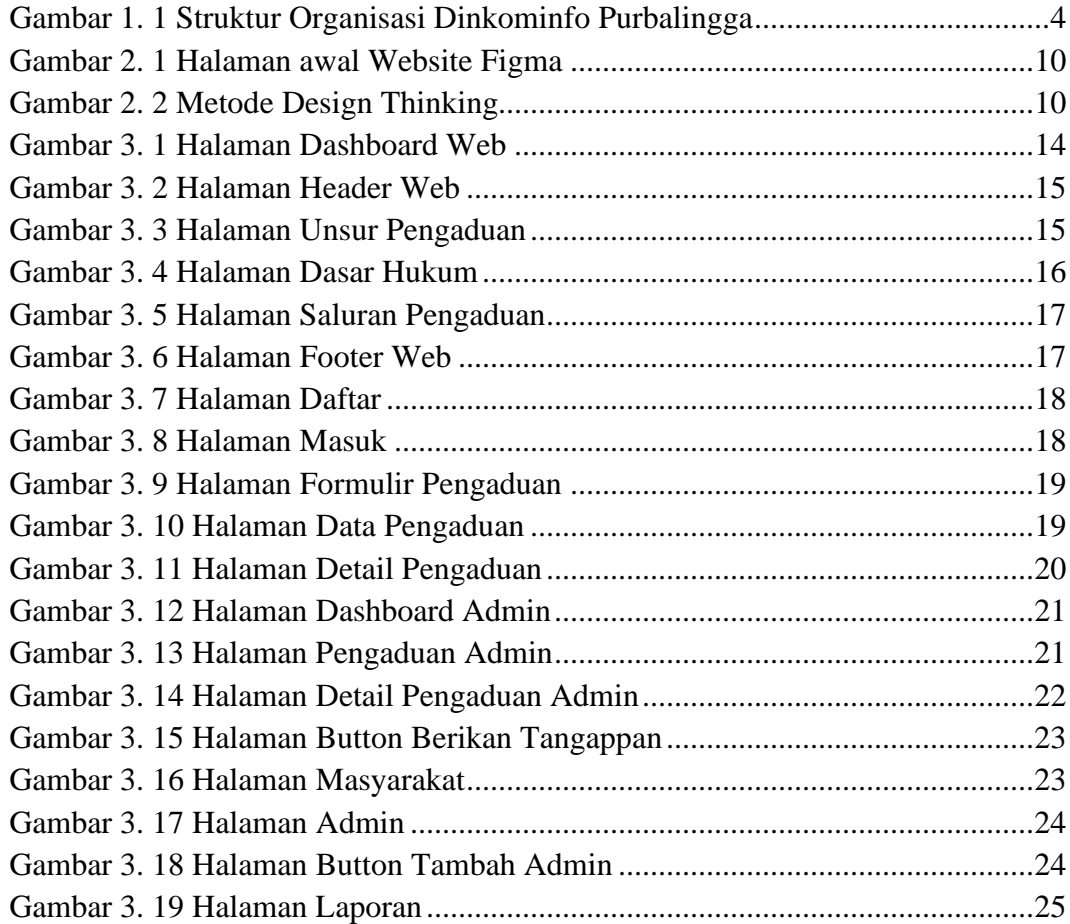